## Aide en français.

Français. Anglais, Allemand. Espagnol. Néerlandais. Italien.

Le Gîte de groupe <u>[BURON](http://buron-besse.org/) [DE](http://buron-besse.org/) BESSE,</u> vous propose une sélection de parcours cyclistes sur route que vous pouvez voir et télécharger sur <u>OPEN-RUNNER</u>.

Pour trouver le parcours (ouvrez le lien OPEN-RUNNER) : Rechercher le parcours à partir de son Identifiant **(ID)**.

## \_\_\_\_\_\_\_\_\_\_\_\_\_\_\_\_\_\_\_ **Exemple : 2639586 \_\_\_\_\_\_\_\_\_\_\_\_\_\_\_\_\_**

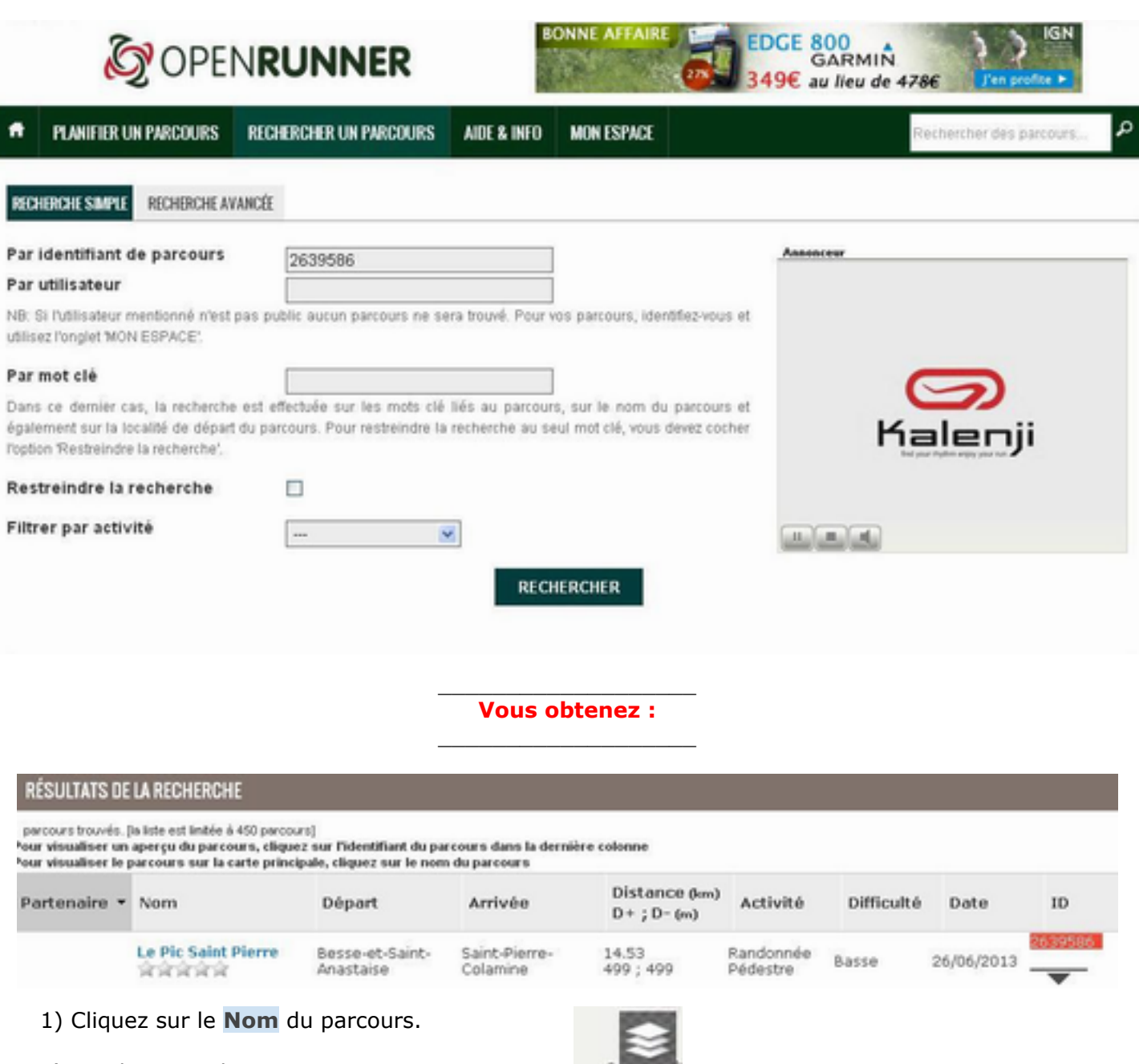

BAS

2)Pour bien voir le parcours, **cliquez (en haut et à droite) sur l'icône** :

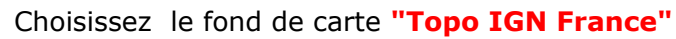

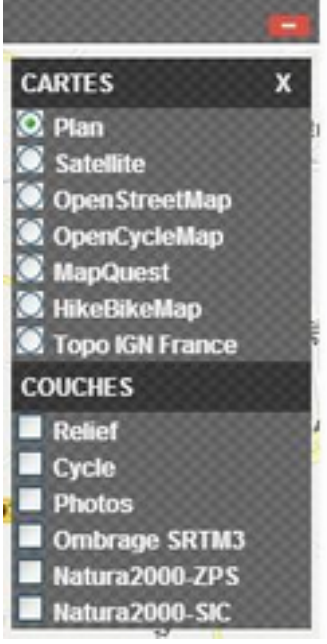

## \_\_\_\_\_\_\_\_\_\_\_\_\_\_\_\_\_\_\_ **Vous obtenez :**

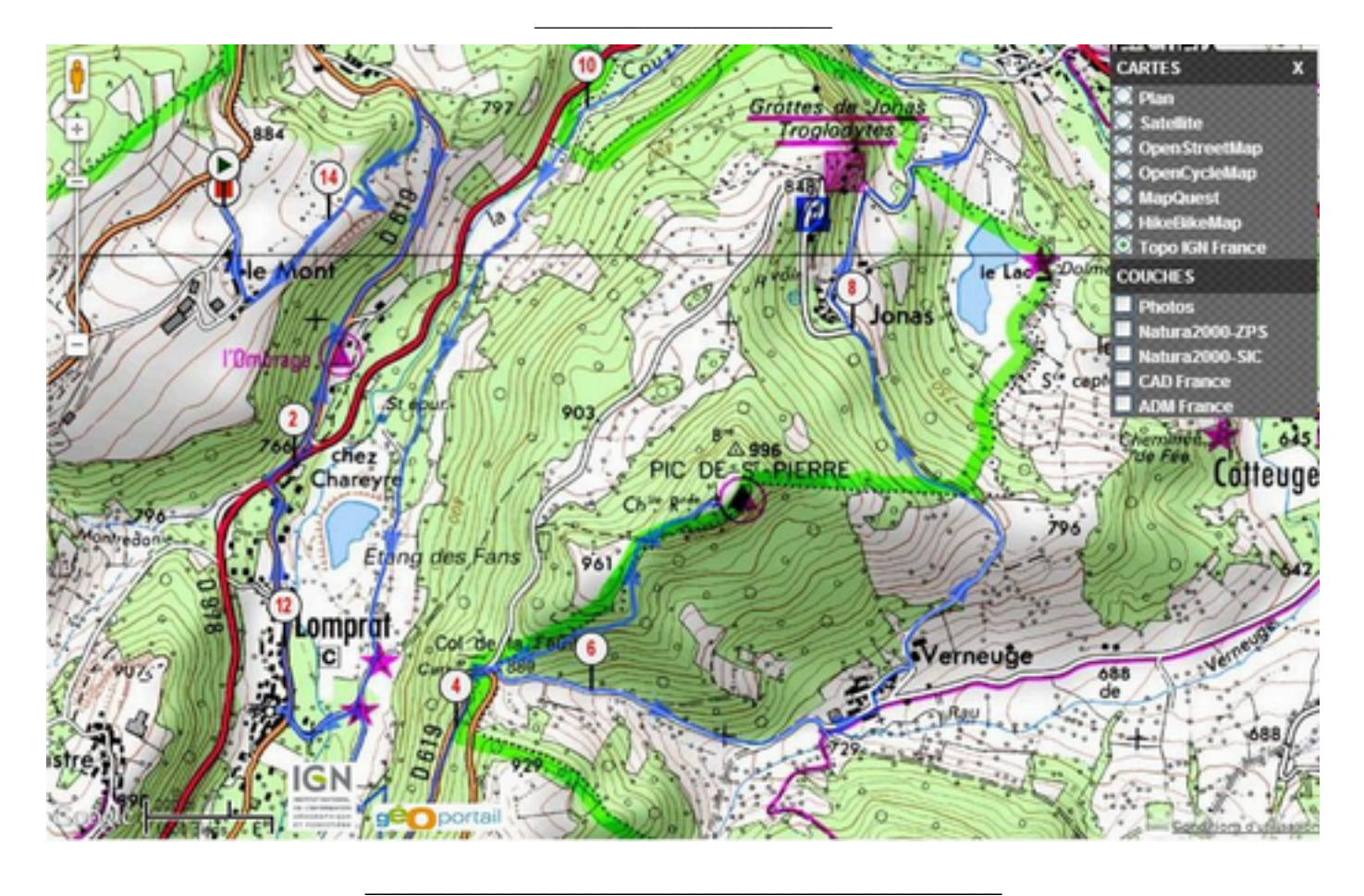

Vous pourrez télécharger le parcours sur votre **GPS.**